## **CONCURSO PÚBLICO PARA PROVIMENTO DE CARGOS E FORMAÇÃO DE CADASTRO RESERVA PARA O QUADRO DE FUNCIONÁRIOS DA SECRETARIA DE TRÂNSITO E ENGENHARIA VIÁRIA DE MARIC- EDITAL N<sup>o</sup> 1/2023**

## RESPOSTAS AOS RECURSOS

Disciplina | Língua Portuguesa

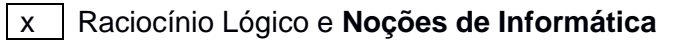

Conhecimento Específico

Cargo: Agente Municipal de Trânsito

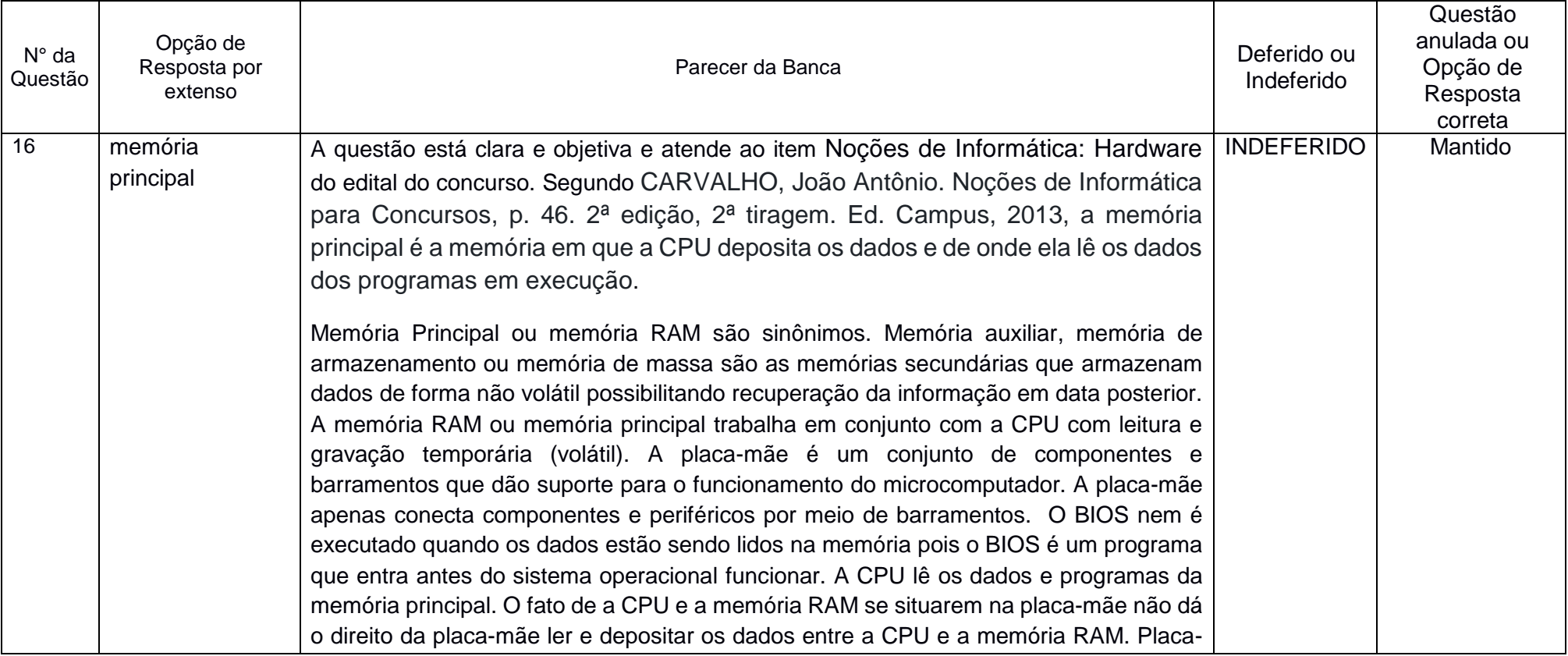

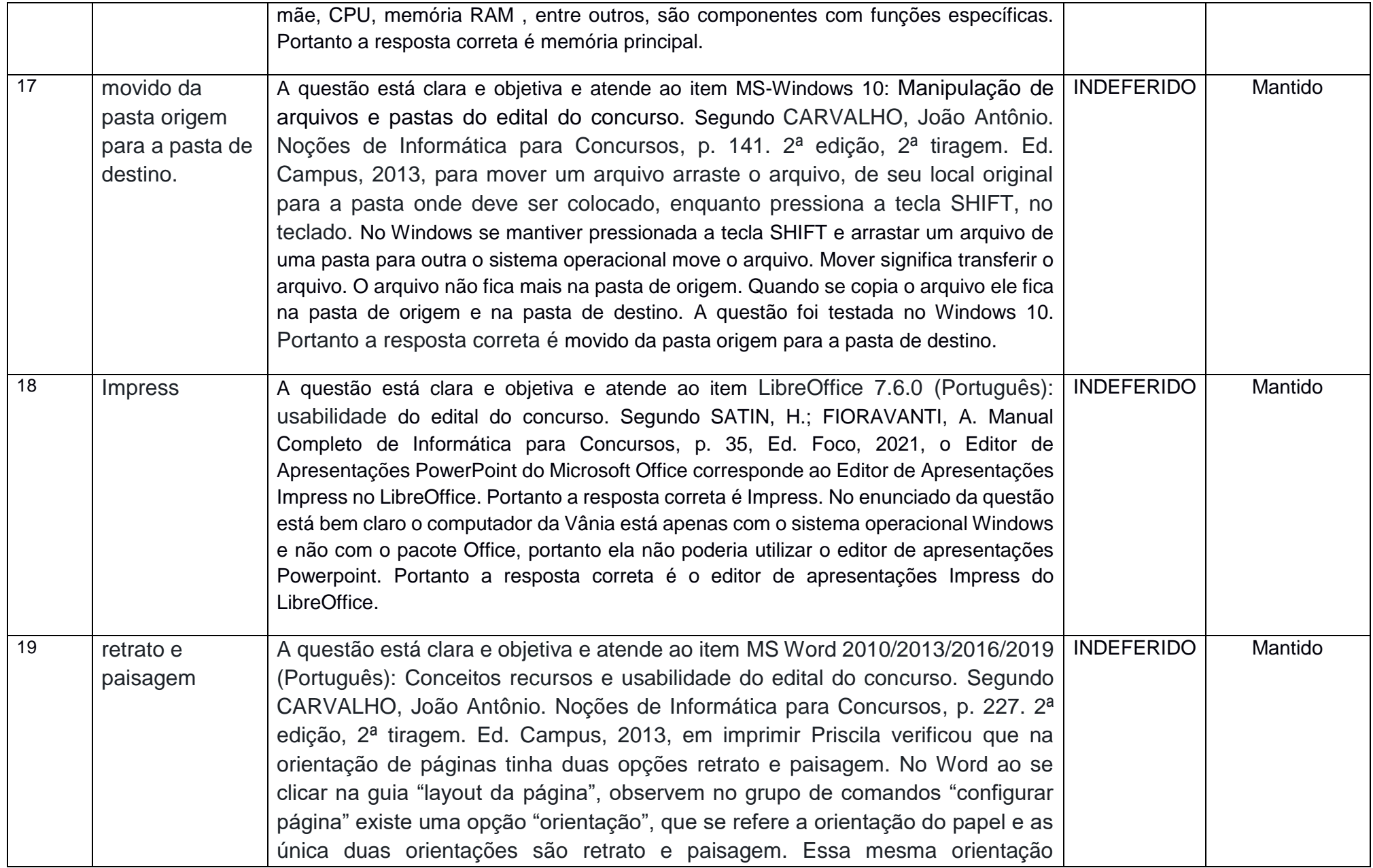

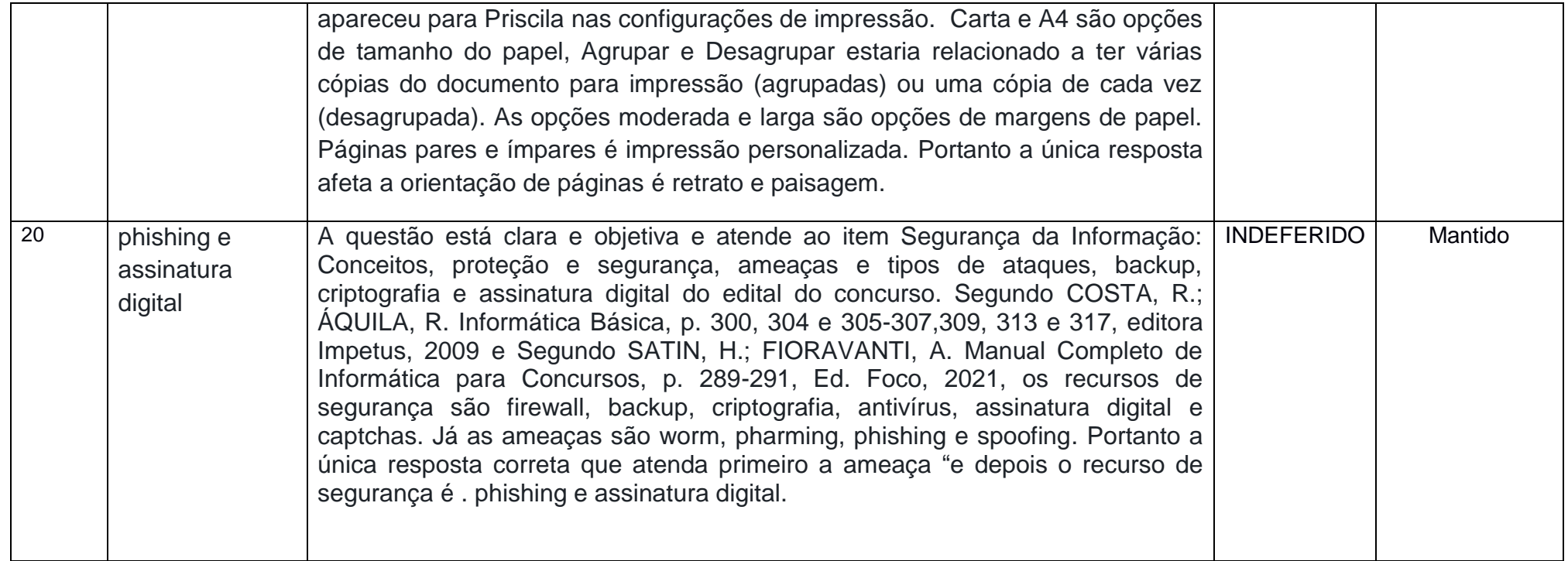